Newsletter of ComputerPals for Seniors – Newcastle Inc Volume 15 – October, 2015

# SWITCHED ON SENIORS

**Email : contact@computerpals.org.au**

# **President's Report**

**ComputerPals - Newcastle Where Seniors master technology** 

I am thinking about how we, as a club, can best meet the needs of seniors who wish to "master technology". I keep hearing of the role of social media in "communications"; just one of the technologies we need to master.

I was listening to a Newspaper editor, yes they still exist, talk about the changes that social media has brought to that industry. According to him Facebook and Twitter are the "Journo's" best source, not their enemy as I might have suspected.

I was watching Media Watch and heard how Mike Baird had made social media work so well for him. Look at his popularity. Malcolm Turnbull is using it on his way across Sydney Harbour on the ferry. It is absolutely everywhere.

Not for this old dinosaur, I hate it; I liken it to spruiking on the street corner. But perhaps I need a rethink. I type in "social media" into Google search … 1,200 million results in 0.34 sec. What does Wikipedia say, (that was the top hit). *"Social media are computer-mediated tools that allow people to create, share or exchange information, ideas, and pictures/videos in virtual communities and networks."* My, I am really a dinosaur!

But it gives me hope; after all we are a computer club.

If you think you need to learn about social media in any form, Facebook, Twitter, YouTube, etc. let us know. We do have some courses; we may need to develop more. We may even be able to encourage some new members by using social media.

Maybe a dinosaur can evolve and become more engaged??

On a closing note; Yes we could well do with more members, if you enjoy and get something out of ComputerPals, or it just gets you out of the house, then encourage others to come along.

Your President

Lindsay

**PS: Don't forget the Computerpals Morning Tea to be held in the Islington Public School Hall on Monday 19th October, commencing at 9.30am sharp. Great Guest Speaker….more on Page 2.**

#### *President*

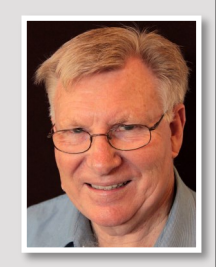

Newsletter Date

#### *Lindsay Threadgate*

### *Dates to Remember*

*Saturday 10th October: Social Outing , Watsons Bay, Sydney*

*Monday 19th October*: Members' Morning Tea

*Friday 30th October*: Next Enrolment*Day*

# *In This Issue*

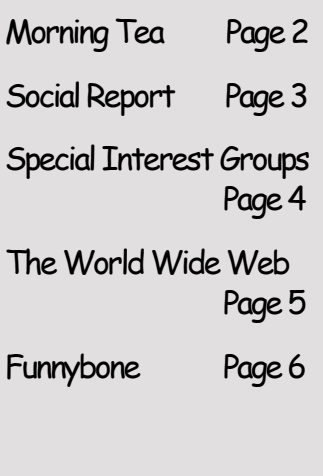

# **Morning Tea**

Be sure to attend the next **Members' Morning Tea** to be held on **Monday 19th October** from **9:30—11:30 a.m.** in the Islington Public School Hall.

We will start with a brief outline of the Club's activities and current situation, followed by the usual scrumptious morning tea at around 10:00 a.m.

Our guest speaker , **Mr Gil Gordon** will then be invited to address the meeting. Mr Gordon (son of Club stalwart and committee member, Mitzi Gordon) is the Managing Director and Senior Partner in financial planning firm, RI Lower Hunter.

He has designed the Estate Planning For Life software which is recognised as the most advanced Estate Planning software system available in the Australian professional market today.

He is also the author of the book "**The Bugger Went and Died on Me and I Didn't Know What to Do!",** a great read with plenty of practical solutions to many questions on this subject.

So do come along to enjoy a cuppa with other members and listen to what should be a very informative and interesting presentation.

# **ComputerPals Mission**

Our mission is to educate seniors in the use of computers as a way of enriching their lives and making them more self-reliant.

We bridge the generation gap and assist seniors to find ways to benefit the community through their collective experience and knowledge.

# **Classes**

If you would like to have a particular topic covered in class please put a note in the Suggestion Box located near the door to the classroom.

Do include your name and contact details as only suggestions with names attached will be passed on to the relevant people.

# *Best Wishes*

*For all our members who are celebrating birthdays and anniversaries – hearty congratulations !*

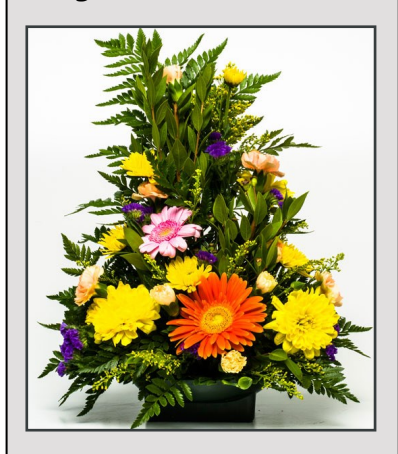

*To those who are ill we send our best wishes for a speedy recovery.*

#### *Condolences*

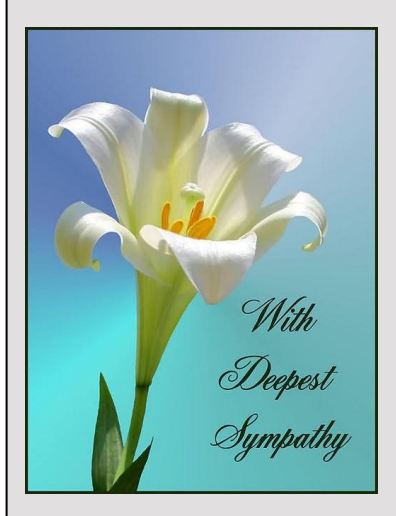

*To those of our members who have lost loved ones recently, please accept our sincere condolences. You are in our thoughts.*

# **SOCIAL REPORT**

# **Social Day Out -September**

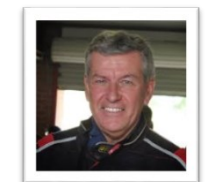

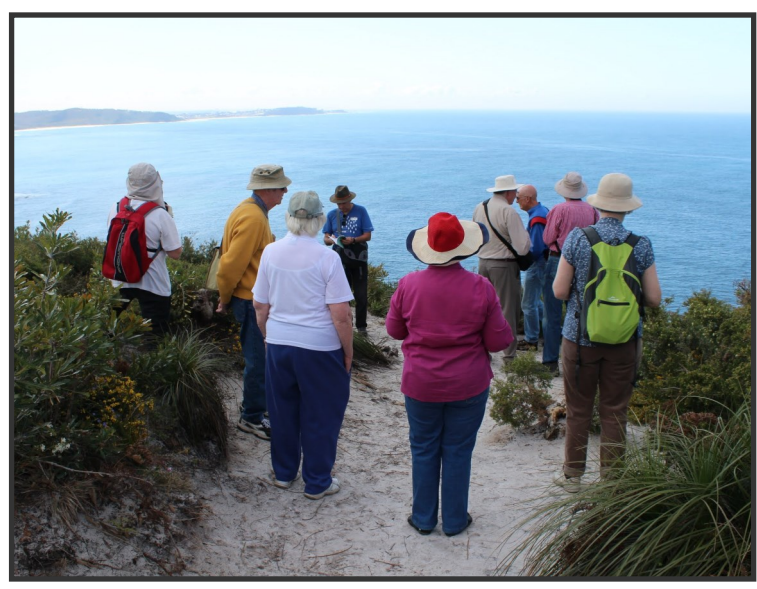

On Saturday 5th, 18 members plus 3 guests participated in a wildflower walk along the Dudley Bluff.

Under clearing skies and a mixture of sun and clouds, the group set off to inspect and photograph the numerous species of wildflowers found in this area. We were fortunate to have local residents Elizabeth Gibson (friend of member Norman Birt) and her neighbours, Brian and Barbara Dunn along for 'the ride', as their intimate knowledge of the area and associated native flora was greatly appreciated by all.

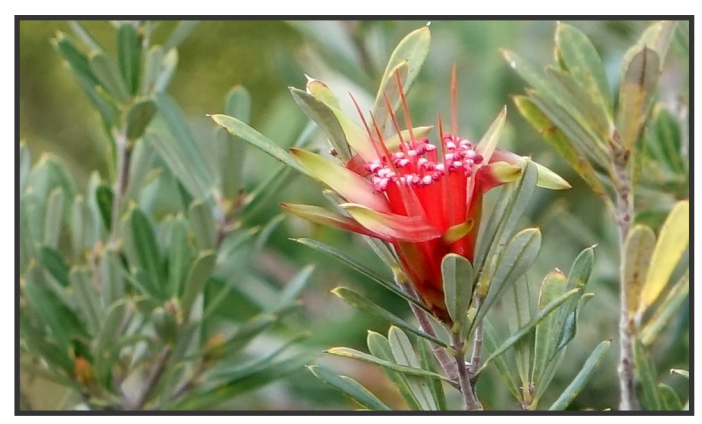

Many beautiful wildflowers were just coming

into bloom, and provided the members with ample opportunities to practice their camera skills and capture some memorable shots.

Once at the end of the Bluff, the views up and down the coast were spectacular, and added to the enjoyment of the walk.

Returning to our cars just before a few raindrops fell, most of the group travelled over to the Central Charlestown Leagues Club for a very tasty lunch and a chat about anything and everything.

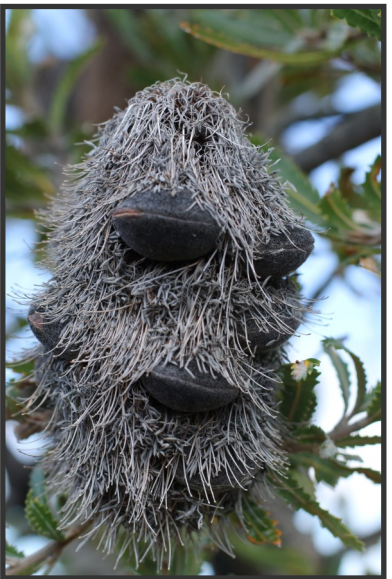

# *Next Social Event—Saturday, 10th October—(see ComputerPals Website)*

Our next excursion will be to Doyles On The Wharf at Watsons Bay (Sydney). We will travel by train to Central and on to Circular Quay. There, we will catch a ferry to Watsons Bay and enjoy the scenic ride on Sydney Harbour before tucking in to fish and chips on the wharf.

Don't forget to bring your cameras (with fully charged batteries), as there are sure to be many great subjects for a photo or two.

*Please note that due to the long weekend, we will be travelling on Saturday 10th October 2015. Email notifications have been sent to all members.*

#### **Special Interest Groups**

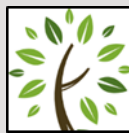

**WriterPals**

**GeneaPals**

*This is our Family History group. We have allocated the first Monday afternoon of each month at 1:00 p.m. in the clubrooms at Islington Public School (except school holidays).*

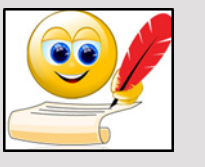

*Our Creative Writing group is for enthusiasts, not experts. We meet on the second Monday of each month at the Islington clubroom. Meetings are from 1:00 p.m. until we go home!*

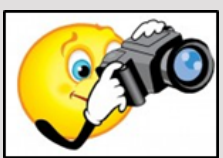

**TabPals**

**DigiPals**

*DigiPals is an active group of ComputerPals members who meet on the third Monday of each month at 1 p.m. in the Islington clubroom to explore digital photography.*

*If you have a portable device; iPad, Android tablet we have a Special Interest group called TabPals. The fourth Friday of the month is our regular meeting day, at 1 pm in the clubroom.*

# **WriterPals Report**

Well here we are just 12 weeks away from Christmas once again and time absolutely flying by. Our meeting this month saw some interesting stories produced.

We welcomed another member, Belinda, who gave us an interesting tale. Barbara was the only one who followed the pictures – my muse having left town and Lindsay and Tanya having only just returned to town.

We spoke briefly about the Newcastle Writers Group and how we might be able to get someone from their group to come talk to us. More on this at a later date.

Lindsay gave us an oral rendition of his story, with the full version to be presented at our next meeting. The suggestions for our next topics came from casual comments by those attending and are as follows:-

1. Someone Went Missing.

- 2. I Had a Dream
- 3. Hanging in the Balance

These titles could lead to anything from a bodice-ripping romance to a swashbuckling pirate yarn or a suspensefully plotted detective story. Your only limitation is your imagination, so turn it loose and see where it leads you.

Cheers & blessings

Carmel

# **TabPals Report**

Each month a sizeable group of enthusiasts with iPads, iPhones or Android Tablets or Phones gather at the Clubroom to help one another learn about these portable devices.

You are welcome to join them and bring along other seniors who are interested to learn.

If you have a favourite app or hint that may assist others, come along and share.

Suggestions for TabPals or any of the other Special Interest Groups are always welcome...put a note in the Suggestion Box just outside the Clubroom door ... please remember to add your name and contact details.

This month's TabPals gathering will be held on **Friday, 23rd October at 1:00 p.m.** 

# **Contact Us**

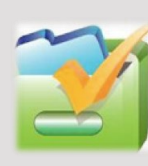

*To contact the Roster Team or the Treasurer regarding* 

*rosters or payments use: [islingtonpals@gmail.com](mailto:islingtonpals@gmail.com)*

# *Roster Team*

**Judy Wallace** 

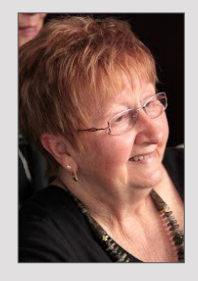

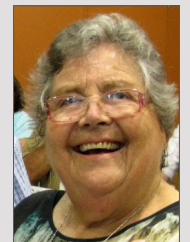

**Mitzi Gordon** 

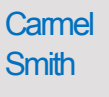

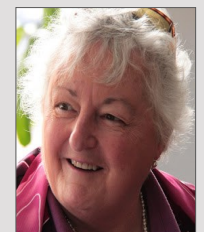

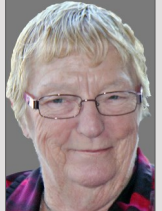

**Wendy Cripps-Clark** 

Fran **Chapman** 

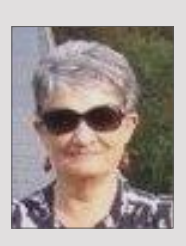

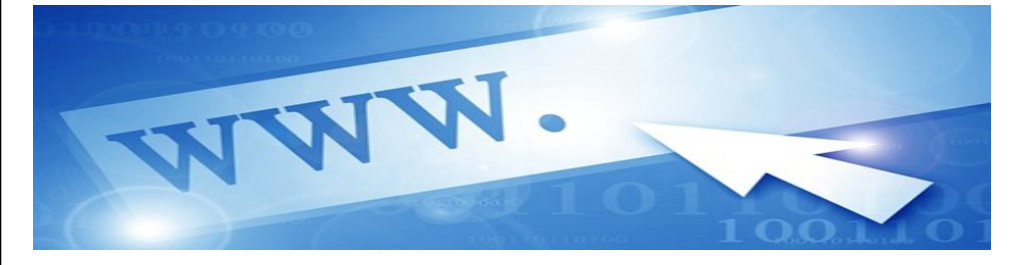

Most of us use it but how much do we actually know about the **World Wide Web**? Here are some of the most interesting facts about the web that we found off the web…

1. **The web is not the same thing as the internet**. The web is any information that is identified with a URL (Universal Resource Locator). Think of the internet as the tracks of a railway system and applications such as the web, as one of the many types of traffic which runs on that infrastructure. The web is big and important but it's only one of the things that runs on the internet.

2. Although most website addresses begin with "www" there is no requirement they have to begin this way. It's a remnant of an early convention to help people recognise that someone was running a web server.

3. Of the seven billion people on the earth, around 2.4 billion has internet access. That's around 40 per cent of the world's population.

4. Tim Berners-Lee invented the World Wide Web in 1989. He is the first individual to have completely transformed mankind's communication environment since Johannes Gutenberg invented the printing press in 1455, widely regarded as the most important event of the modern period.

5. Berners-Lee copied the double slash "//" in URLs from the Apollo workstation's domain file system.

6. The internet's first website went online on August 6, 1991. Berners-Lee and his fellow team members launched a page that contained 153 words.

7. The web is the single fastest-growing communication medium of all time. The web took four years to reach its first 50 million users while it took broadcast radio 38 years and television 13 years.

8. It is estimated by the end of 2015, around 15 billion gadgets – such as your smartphones, tablets, desktops, servers, wireless routers and hotspots, car GPS units, watches and so much more – will be connected to the internet. By 2020, it's believed it will be 40 billion gadgets.

*From Over Sixty website, written by Rob Walker*

# **Funnybone . . .**

# **Life and the Computer**

If Life Were Like A Computer:

You could add/remove someone in your life using the control panel.

You could put your kids in the recycle bin and restore them when you feel like it!

You could improve your appearance by adjusting the display settings.

You could turn off the speakers when life gets too noisy.

You could click on "find" (Ctrl, F) to recover your lost remote control and car keys.

To get your daily exercise, just click on "run"!

If you mess up your life, you could always press "Ctrl, Alt, Delete" and start all over!

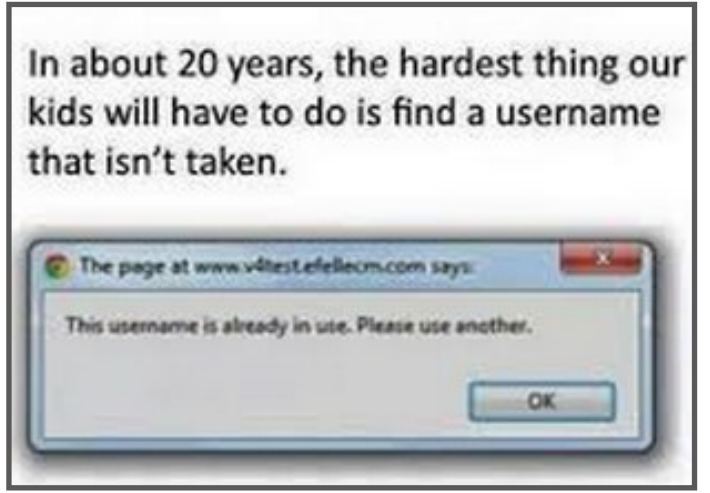

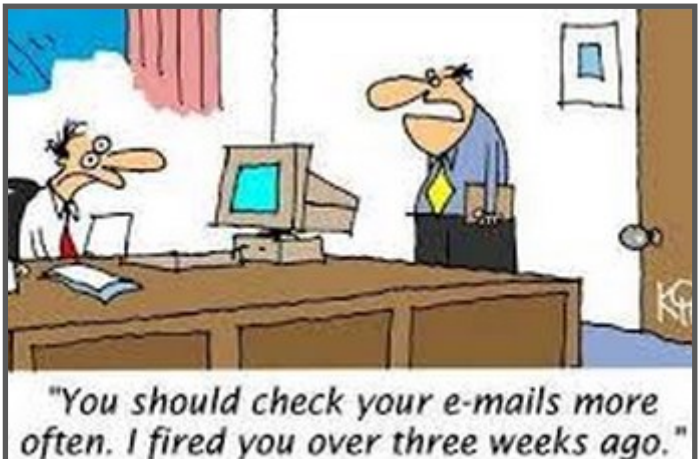

# Classic Tech Support

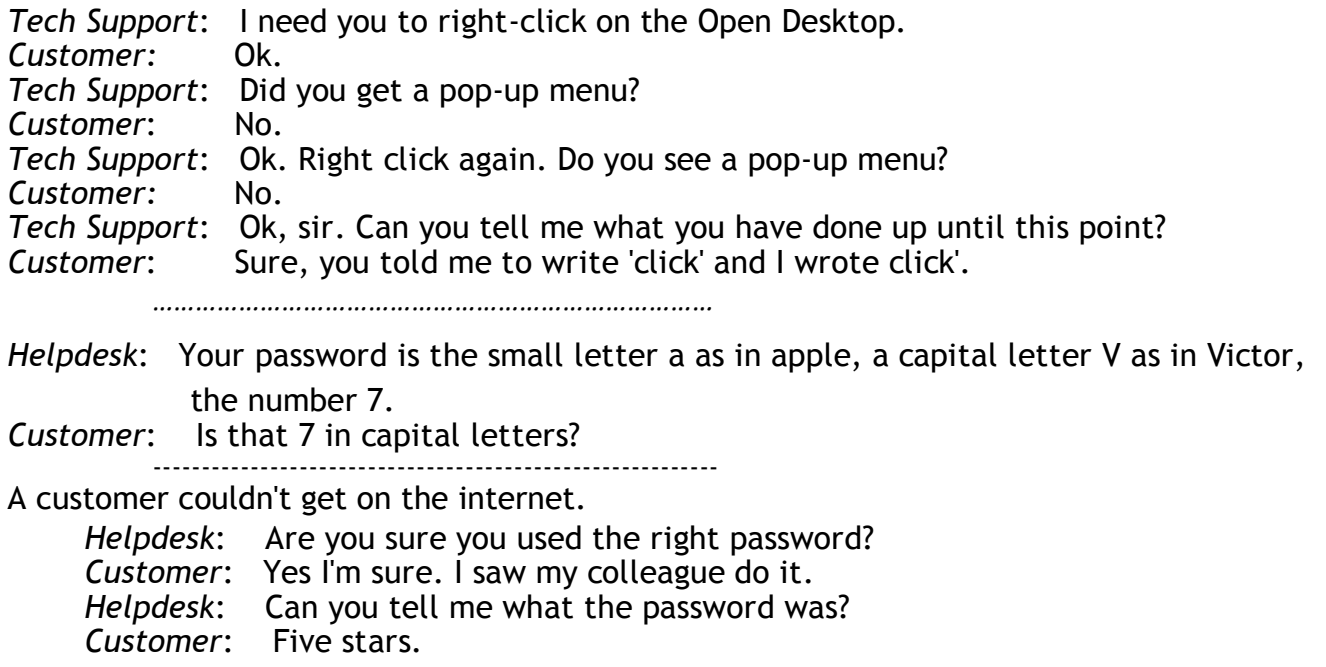

**PRIVACY STATEMENT**: Information contained in this Newsletter is only for the members of the ComputerPals Newcastle Inc. The Editor accepts no responsibility for any errors, omissions, libels, in accuracy or other shortcomings of this newsletter.